# Introduction to x64 Assembly

#### Martin Hirzel

Version of November 15, 2011

### Abstract

The name x64 refers to a 64-bit instruction set for Intel and AMD processors, which are commonly found in current-generation laptop and desktop computers. This document introduces a subset of x64, including the features needed for a Compiler Construction course at NYU. We write assembler files using "Intel syntax", and we adopt the C calling conventions of GNU/Linux. The goal is for our assembler code to work on the NYU machines energon1.cims.nyu.edu thru energon4.cims.nyu.edu. The Compiler Construction course webpage is here:

<http://cs.nyu.edu/courses/fall11/CSCI-GA.2130-001>

## 1 Example: Hello, World!

Figure [1](#page-0-0) shows an example program in x64 assembler that prints a greeting to standard output. Before we look at what this does, let's try running it. The steps are as follows:

- Put the code in a file called main.s. The file extension .s indicates an assembler file.
- Run the assembler and linker. We use gcc for this. When the input file to gcc is an assembler file, gcc skips its C front-end, and just assembles and links the file. We need to provide the option -m64 to choose x64 assembler, and -masm=intel to choose the Intel syntax. Putting it all together, we get the following command-line: gcc -m64 -masm=intel main.s
- The previous step produced an executable file a.out with the machine code. Run it: ./a.out

While we are on the topic of tooling, you can also use gcc to compile a C program to assembly by using the gcc command-line option -S. This option in-

Introduction to x64 assembly,  $\odot$ Martin Hirzel 2011 1

```
.intel_syntax
.text
   .globl main
   .type main, @function
 main:
   /* function prologue */
   push %rbp
   mov %rbp, %rsp
   /* call puts("Hello, World!") */
   mov %rdi, OFFSET FLAT:main.S 0
   call puts
   /* return zero */
   mov %rax, 0
   mov %rsp, %rbp
   pop %rbp
   ret
 main.end:
   .size main, .-main
.section .rodata
 main.S 0:
   .string "Hello, World!"
```
<span id="page-0-0"></span>Figure 1: A simple program in x64 assembler. See also: [http://cs.nyu.edu/courses/fall11/](http://cs.nyu.edu/courses/fall11/CSCI-GA.2130-001/x64-intro/hello_world.txt) [CSCI-GA.2130-001/x64-intro/hello\\_world.txt](http://cs.nyu.edu/courses/fall11/CSCI-GA.2130-001/x64-intro/hello_world.txt)

structs gcc to run the front-end only. That is a useful approach for getting concrete examples of various code sequences. If you specify -Wall to enable warnings and -ansi to select the C dialect, the following command-line compiles a source program main.c to a target program main.s:

gcc -Wall -ansi -m64 -masm=intel -S main.c

#### 2 x64 Syntax

Rather than give a formal grammar for x64, this section describes it using the example in Figure [1.](#page-0-0) There is one statement per line, which means that changing newlines would change the meaning of the program. Other than that, the syntax is insensitive to whites-

pace, meaning that additional spaces, tabs, or comments do not affect program behavior. Comments start with /\* and end with \*/.

The example program contains two kinds of statements: directives and instructions. Directives start with a period, such as . intel\_syntax, whereas instructions consist of an operator and a list of operands, such as mov %rbp, %rsp. In addition, a statement can start with labels, which are symbols followed by colon, such as main.end:.

The directive .intel syntax at the start of the file selects Intel syntax. Without that directive, the default is .att\_syntax. One major difference between the two options is the order of operands: Intel syntax shows the destination operand first, whereas AT&T syntax shows the destination operand last. While the Dragon book does not show any x64 instructions, it does adopt the destination-first convention for assembler code, so using Intel syntax is less confusing.

The directive .text tells the assembler to put the following statements in the text section, which contains executable code. In contrast, the directive .section .rodata tells the assembler to put the following statements in the read-only data section, which we use for string constants. The directive .string "Hello, World!" copies the characters in the string to the binary file, and ends it with a 0-byte. The string constant may contain escapes, such as  $\n\alpha$ for newline.

The directive .globl main makes the label main visible to the linker. Together with the directive .type main, @function, it indicates that main is a function that can be called from outside. We put these two directives at the start of every function's text section. The directive .size main, .-main tells the assembler to compute the size of symbol main to be the difference between the label main and the current position in the file. We put this directive at the end of every function's text section.

To summarize, we start each file with .intel syntax, followed by code for the functions. Each function has a .text section and optionally an .rodata section. The text section contains .globl and .type directives, the function's start label, instructions, and a .size directive. The .rodata section contains .string directives. To learn more about as (the GNU assembler), see the user manual:

<http://sourceware.org/binutils/docs-2.21/as>

Introduction to  $x64$  assembly, ©Martin Hirzel 2011 2011

### 3 Addresses

As mentioned before, an instruction consists of zero or more labels, an operator, and zero or more operands. We refer to operands as "addresses", even when they are non-pointer values. We use the following kinds of addresses:

- Registers  $(r)$ . There are sixteen 64-bit generalpurpose registers: %rax to %rdx, %rsp, %rbp, %rsi, %rdi, and %r8 to %r15. However, some of these registers play a special role, for example, %rsp and %rbp typically hold the stack pointer and base pointer, as their names imply.
- Immediate operands  $(i)$ . These are either integer constants or labels.
	- Integer constants are written as either the digit 0, or a digit from 1-9 followed by zero or more digits from 0-9.
	- Label operands come in two forms. On the one hand, control transfer instructions, such as jmp or call, use code labels, which are simply the symbol name, such as main. On the other hand, data transfer instructions, such as mov, use data labels, written as OFFSET FLAT: followed by the label name, such as OFFSET FLAT: main. S.0 in Figure [1.](#page-0-0)
- Memory operands  $(m)$ . These addresses add a constant to a register, and then dereference the resulting pointer. For example, QWORD PTR [%rax+8] takes the value of register %rax, adds 8, interprets the result as a pointer, and dereferences it. The offset can also be negative, such as QWORD PTR [%rsp-16], or it can be omitted when zero, such as QWORD PTR [%rbp].

Not every instruction accepts every kind of address. The abbreviations  $r, i$ , and  $m$  serve to indicate which addressing modes are supported. To learn more about addresses, see Volume 1 of the "Intel 64 and IA-32 Architectures Software Developer's Manual": [http:](http://www.intel.com/content/www/us/en/processors/architectures-software-developer-manuals.html/) [//www.intel.com/content/www/us/en/processors/](http://www.intel.com/content/www/us/en/processors/architectures-software-developer-manuals.html/) [architectures-software-developer-manuals.html/](http://www.intel.com/content/www/us/en/processors/architectures-software-developer-manuals.html/)

## 4 Instructions

The following reference lists instructions in alphabetical order. When an instruction has multiple addressing modes, the alternatives are separated by a vertical bar |. As a general rule of thumb, most instructions support only one memory operand  $(m)$ , not two. Typically, the first operand is a destination operand, in other words, many instructions store their result in the first operand.

 $add \rightarrow add r, i \mid add r, r \mid add r, m \mid add m, i \mid add m, r$ Compute the sum of the two operands, and store the result in the first operand.

 $call \rightarrow call \; label$ 

Store the return address into [%rsp]. Subtract 8 from %rsp. Jump to the label.

 $cmp \rightarrow \textsf{cmp} \ r, i \mid \textsf{cmp} \ r, r \mid \textsf{cmp} \ r, m \mid \textsf{cmp} \ m, i \mid \textsf{cmp} \ m, r$ Compare the two operands. Encode the result in status flags in an internal register, which can then be used for the various conditional jump instructions: je, jg, jge, jl, jle, and jne.

 $idiv \rightarrow idiv \; r \mid idiv \; m$ 

Treat %edx:%eax as a single, signed 128-bit integer value. Divide this value by the operand. Store the rounded-down quotient in %rax, and the remainder in %rdx. A common idiom to prepare %edx for this instruction is to first do mov %rdx, %rax; sar %rdx, 63, which fills  $\mathscr{L}$ rdx entirely with the appropriate sign bit.

 $imul \rightarrow imul \rvert r,r \mid imul \rvert r,m$ 

Compute the product of the two signed integer operands, and store the result in the first operand.

 $\text{imp} \rightarrow \text{imp} \text{ label}$ 

Jump unconditionally to label.

 $je \rightarrow je \; label$ 

Jump to label if the first operand of the preceding cmp instruction was equal to the second operand.

#### $jg \rightarrow$  jg label

Jump to label if the first operand of the preceding  $\text{cmp}$  instruction was  $>$  the second operand.

 $jge \rightarrow$  jge label

Jump to label if the first operand of the preceding cmp instruction was  $\geq$  the second operand.

 $jl \rightarrow j1$  label

Jump to label if the first operand of the preceding cmp instruction was < the second operand.

 $ile \rightarrow$  jle label

Jump to label if the first operand of the preceding

Introduction to  $x64$  assembly,  $\odot$ Martin Hirzel 2011 3

cmp instruction was ≤ the second operand.

```
jne \rightarrow jne label
```
Jump to label if the first operand of the preceding cmp instruction was  $\neq$  the second operand.

 $m \circ v \to m$ ov  $r, i \mid m$ ov  $r, r \mid m$ ov  $r, m \mid m$ ov  $m, i \mid m$ ov  $m, r$ Copy the value of the second operand to to the first operand.

 $neg \rightarrow neg \ r \mid neg \ m$ 

Replace the operand with its two's complement negation, i.e., signed integer minus.

$$
pop \rightarrow pop \, r \mid pop \, m
$$

Copy the value from [%rsp] to the operand, then add 8 to %rsp.

 $push \rightarrow push \; i \mid push \; r \mid push \; m$ 

Copy the operand value to [%rsp], then subtract 8 from %rsp.

```
ret \rightarrow ret
```
Retrieve the return address from [%rsp]. Add 8 to %rsp. Jump to the return address.

 $sal \rightarrow$  sal  $r, i$  | sal  $m, i$ 

Perform a left-shift on the first operand, with the amount given by the second operand. A left-shift fills in with zero bits.

$$
sar \rightarrow \texttt{sar } r, i \mid \texttt{sar } m, i
$$

Perform an arithmetic right-shift on the first operand, with the amount given by the second operand. An arithmetic right-shift preserves the sign, by filling in with the left-most (sign) bit.

 $shr \rightarrow$  shr  $r, i$  | shr  $m, i$ 

Perform a logical right-shift on the first operand, with the amount given by the second operand. A logical right-shift ignores the sign, by filling in with zero bits.

 $sub \rightarrow sub \; r, i \mid sub \; r, r \mid sub \; r, m \mid sub \; m, i \mid sub \; m, r$ Subtract the second operand from the first operand, and store the result in the first operand.

The x64 instruction set has many more instructions than shown here. Furthermore, most of the instructions support more addressing modes than listed. The reference here should suffice for our compiler construction project, but if you want to learn more, see Volume 2 of the "Intel 64 and IA-32 Architectures Software Developer's Manual": [http:](http://www.intel.com/content/www/us/en/processors/architectures-software-developer-manuals.html/) [//www.intel.com/content/www/us/en/processors/](http://www.intel.com/content/www/us/en/processors/architectures-software-developer-manuals.html/) [architectures-software-developer-manuals.html/](http://www.intel.com/content/www/us/en/processors/architectures-software-developer-manuals.html/)

#### 5 Calling Conventions

We adopt the same calling conventions as for the C programming language, because that enables us to call external functions defined in the runtime, such as, a print function. In the assembly code of the caller, the calling sequence is the same, irrespective of whether the callee is written in assembly or compiled from C. In fact, Figure [1](#page-0-0) shows a call from assembly to the C function puts. Conversely, C code can call assembly functions. In fact, main gets invoked from "outside".

The stack grows "down", which means that new slots are added at the bottom, and older slots reside at higher addresses. This is reflected in some of the instructions we saw in the previous section (push, pop, call, and ret).

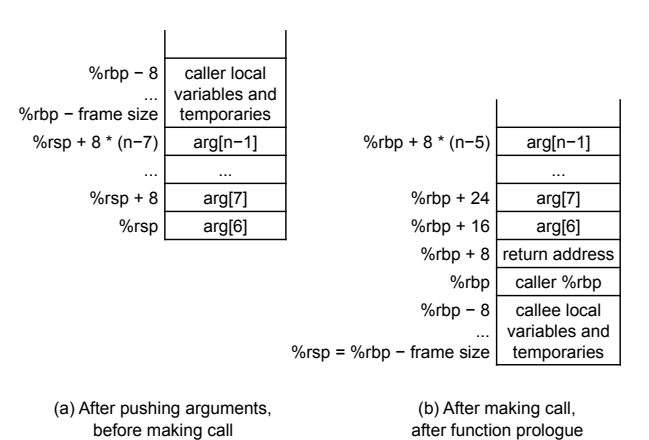

<span id="page-3-0"></span>Figure 2: Stack layout for C calling conventions on x64/Linux.

Figure [2](#page-3-0) shows the stack layout, both before and after a function call. If the function has more than 6 arguments, then arguments  $0 \dots 5$  get passed in registers %rdi, %rsi, %rdx, %rcx, %r8, and %r9, and arguments  $6 \ldots n-1$  get passed on the stack. If the function has at most 6 arguments, all arguments get passed in registers. Just before the caller executes the call instruction, the stack layout is as shown in Figure  $2(a)$ , with register  $\kappa s$  (the stack pointer) pointing to the lowest argument on the stack.

The call instruction pushes the return address on the stack. Then, the callee is responsible for pushing the old value of %rbp (the base pointer) on the stack, and setting the new value of %rbp to point to the location of the old value. After that, the callee can use further stack space for its own local variables and temporaries. In that case, %rbp remains unchanged,

pointing to the base of the stack frame, whereas %rsp points to the end of the stack frame, as shown in Figure [2\(](#page-3-0)b). The following pseudo-code shows the callee's prologue sequence:

push %rbp move %rbp, %rsp sub %rsp, /\*frame size\*/

A non-void function returns its result through register %rax. Other than that, the function epilogue resets %rsp back to the start of the frame, pops the old value of %rbp, and uses the ret instruction to pop the return address and jump back to the caller. The following pseudo-code shows the callee's return sequence:

```
move %rax, /*return value*/
move %rsp, %rbp
pop %rbp
ret
```
One issue we have not yet discussed is caller-save registers and callee-save registers. As the name implies, the caller must save values of caller-save registers before it makes the call, as they may be lost when the callee overwrites them. In other words, caller-save registers "belong to" the callee. On the other hand, the callee must save values of callee-save registers in the prologue sequence and restore them in the epilogue sequence, as the caller may expect that their value after the return is the same as before the call. In other words, callee-save registers "belong to" the caller.

In the C calling conventions for x64/Linux, registers %rbp, %rbx, and %r12 thru %r15 belong to the caller (are callee-save registers), and all remaining registers belong to the callee (are caller-save registers). However, it is often not necessary to save and restore registers, since they may not hold live values. For example, consider the caller-save register %rdx. If the caller does not keep a value in %rdx across a call, it does not need to save and restore %rdx.

Calling conventions are often part of the so-called ABI, which stands for "application binary interface". The calling conventions described here are only a subset of the C ABI for x64/Linux: we only discuss values of size 8 bytes that can be stored in a single register or stack slot, and we only discuss general-purpose registers, no floating point or vector registers. If you want to learn more about the full-fledged ABI, you can use the following document: <http://x86-64.org/documentation/abi.pdf>